# **BAB III**

# **METODOLOGI PENELITIAN**

### **3.1 Metode Penelitian**

Berikut adalah metode penelitian yang diusulkan :

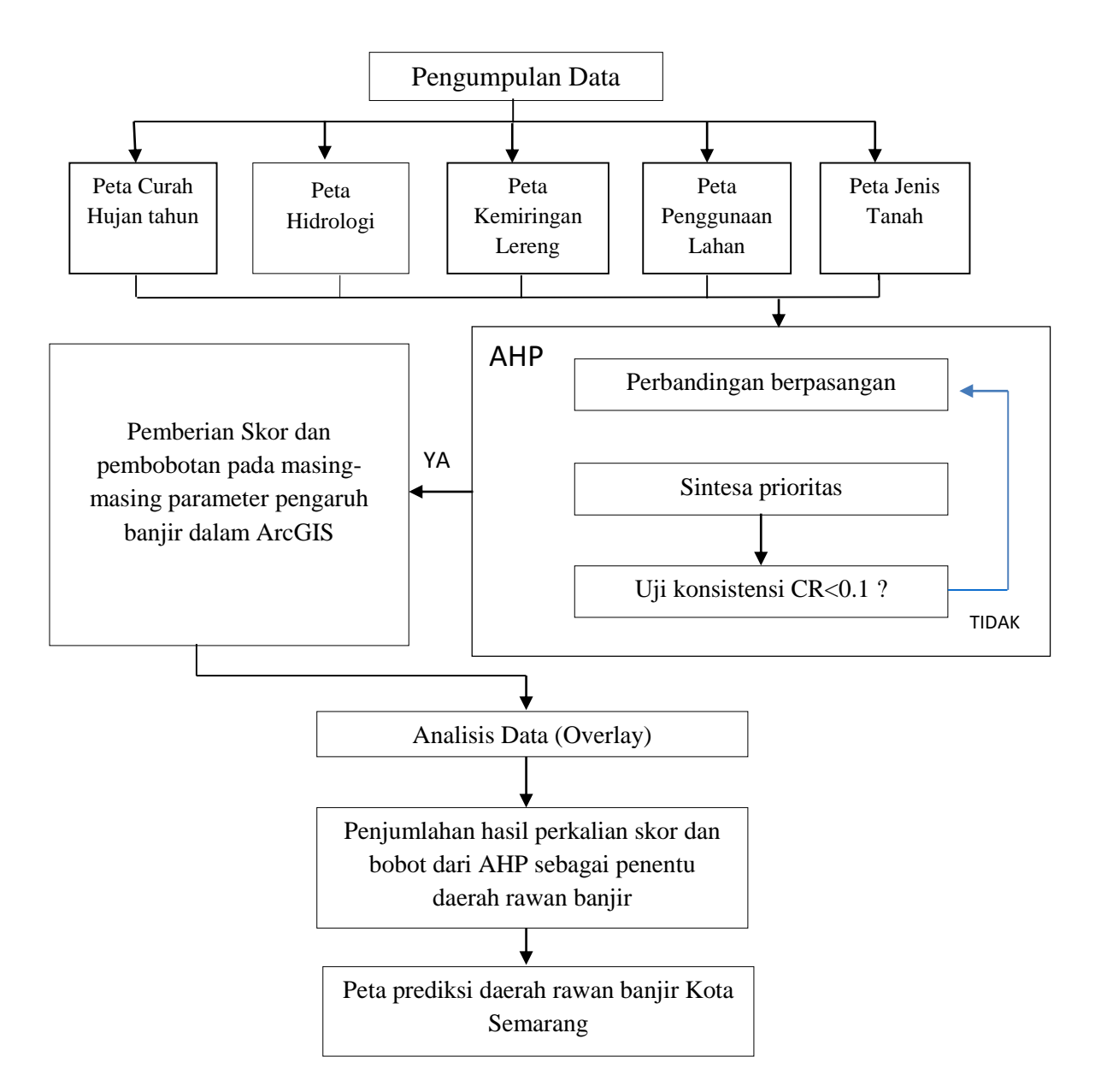

Gambar 3.1 Metode Penelitian

#### **3.2 Objek Penelitian**

Dalam tugas akhir ini, Kota Semarang dipilih sebagai objek penelitian. Kota Semarang dipilih karena kota ini memiliki potensi daerah rawan banjir yang besar. Objek yang digunakan meliputi: kemiringan lereng, jenis tanah, penggunaan lahan, curah hujan, dan hidrologi.

#### **3.3 Metode Pengumpulan Data**

1. Observasi

Observasi merupakan cara mendasar dalam mencari tahu tentang sesuatu yang ada di sekitar kita. Kegiatan yang dilakukan dalam penelitian ini yaitu melakukan pengumpulan data peta daerah rawan banjir Kota Semarang dan data curah hujan tahun 2010 hingga 2014 yang didapatkan dari Pemerintah Kota Semarang.

Pengumpulan data kriteria yang dibutuhkan dari Pemerintah Kota Semarang yaitu :

- a. Data jenis tanah
- b. Data kemiringan lereng
- c. Data penggunaan lahan
- d. Data curah hujan
- e. Data hidrologi

### 2. Studi Pustaka

Studi pustaka merupakan teknik dalam mengumpulkan data yang digunakan untuk mengumpulkan data dengan cara studi penelaahan terhadap buku–buku, catatan-catatan, literatur-literatur, dan laporan-laporan yang berkaitan dengan masalah yang dipecahkan. Studi pustaka yang dilakukan selama melakukan penelitian berupa pembuatan peta menggunakan ArcGIS dengan mengimplementasikan metode AHP sebagai penentu daerah rawan banjir Kota Semarang.

#### **3.4 Pengumpulan Data**

Pada pengumpulan data akan dijelaskan dari mana dan bagaimana data diperoleh.

1. Data Primer

Data hasil pengumpulan data yang diperoleh dari bebagai sumber. Pengumpulan data primer daerah rawan banjir seperti data jenis tanah, kemiringan lereng, penggunaan lahan, curah hujan, dan hidrologi didapatkan dari Badan Perencanaan Pembangunan Daerah dan Badan Meteorologi Klimatologi dan Geofisika Kota Semarang.

2. Data Sekunder

Data sekunder adalah data yang didapatkan dari dokumen, laporan tertulis, jurnal/paper, thesis, dan buku yang diperoleh dari berbagai sumber berkaitan dengan GIS dan metode AHP. Adapun data sekunder sebagai berikut :

- a. Materi Sistem Informasi Geografis dan Metode *Analytical Hierarchy Process* (AHP) diambil dari jurnal ilmiah yang berjudul *GIS-based land suitability analysis integrating multi-criteria evaluation for the allocation of potential pollution sources* karya Ingrida Bagdanavičiūtė 2012.
- b. Materi Sistem Informasi Geografis dan Metode *Analytical Hierarchy Process* (AHP) diambil dari jurnal ilmiah yang berjudul *Combining GIS and Analytic hierarchy process for evaluating land suitability for irrigation: A case study from Serbia* karya Zorica Srdjevic dan Ratko Bajcetic 2010
- c. Materi Skoring dan Pembobotan dalam Sistem Informasi Geografis diambil dari jurnal ilmiah yang berjudul SIG untuk memetakan daerah banjir dengan metode skoring dan pembobotan karya Muhamad Sholahuddin DS 2014.

d. Pembelajaran Skoring dan Pembobotan dalam Sistem Informasi Geografis diambil dari buku yang berjudul Pemodelan SIG untuk mitigasi bencana karya Wahana Komputer 2015.

### **3.5 Instrumen Penelitian**

Kebutuhan yang akan digunakan dalam mendukung proses kerja penelitian ini diantaranya sebagai berikut :

### **3.5.1 Peralatan Penelitian**

Dukungan software dan hardware yang dibutuhkan untuk mendukung kelancaran penelitian yang dilakukan.

a. Kebutuhan Perangkat Keras (Hardware)

Perangkat keras yang dibutuhkan untuk penelitian meliputi :

- 1. Laptop ASUS dengan Processor Intel Core i5
- 2. Layar 14"
- 3. RAM 4000Mb
- 4. Harddisk 500 GB
- b. Kebutuhan Perangkat Lunak (Software)

Kebutuhan perangkat lunak yang dibutuhkan untuk penelitian antara lain :

- 1. Windows 10 Ultimate 64bit
- 2. ArcGIS 10.3
- 3. Microsoft Word 2013
- 4. Microsoft Excel 2013
- 5. Google Earth

### **3.5.2 Bahan**

Bahan-bahan yang diperlukan dalam penelitian antara lain :

1. Data Kemiringan lereng Kota Semarang dalam bentuk peta digital

- 2. Data Jenis Tanah Kota Semarang dalam bentuk peta digital
- 3. Data Guna lahan Kota Semarang dalam bentuk peta digital
- 4. Data Hidrologi Kota Semarang dalam bentuk peta digital
- 5. Data Curah hujan tahun 2010-2014 Kota Semarang
- 6. Dan data lain yang diambil dari berbagai sumber.

#### **3.6 Analisa Faktor Pengaruh Daerah Rawan Banjir Kota Semarang**

#### **3.6.1 Analisa Atribut**

Analisa atribut dibagi menjadi dua, yaitu proses skoring dan pembobotan.

### 3.6.1.1 Skoring

Skoring adalah teknik pengambil keputusan pada proses yang melibatkan faktor secara bersama dengan cara memberi nilai pada masing-masing faktor. Dalam menentukan penilaian skoring dapat dilakukan skoring subjektif yaitu dengan penetapan skor berdasarkan pertimbangan tertentu dan dilandasi dengan pemahaman proses atau skoring objektif yaitu dengan perhitungan stastik[14].

Proses skoring berguna untuk memberikan nilai skor pada setiap parameter yang mempengaruhi banjir. Semakin besar pengaruhnya, semakin tinggi skornya. Untuk pemberian skor, diberikan skor 1 pada parameter yang berpengaruh kecil dan skor 5 diberikan pada parameter yang berpengaruh besar terhadap banjir[15].

Proses penilaian skoring subjektif berdasarkan pertimbangan tertentu :

a. Skoring pada parameter Kemiringan lereng

Semakin rendah kemiringan tanah, semakin tinggi terhadap pengaruh banjir . Pemberian skor parameter kemiringan lereng dibagi menjadi lima jenis sebagai berikut :

| No.            | Lereng $(\%)$ | Kriteria kemiringan | Skor           |
|----------------|---------------|---------------------|----------------|
| 1              | $0 - 2$       | Datar               | 5              |
| $\overline{2}$ | $2 - 15$      | Landai              | 4              |
| 3              | $15 - 25$     | Miring              | 3              |
| 4              | $25 - 40$     | Terjal              | $\overline{2}$ |
| 5              | $>40$         | Sangat terjal       | 1              |

Tabel 3.1 Klasifikasi Kemiringan Lereng

b. Skoring pada parameter Jenis Tanah

Jenis tanah grumusol adalah jenis tanah bersifat lempung sehingga berpengaruh terhadap banjir. Jenis tanah Kota semarang terdiri dari Grumosol, Litosol, mediteran, Latosol, Aluvial, Andosol, Regosol.

- Jenis tanah grumusol merupakan jenis tanah yang terbentuk dari batuan induk kapur dan tuffa vulkanik yang umumnya bersifat basa sehingga tidak ada aktivitas organik didalamnya. Jenis tanah grumusol bertekstur lempung.
- Jenis tanah aluvial merupakan Jenis tanah muda, bahannya berasal dari material halus yang diendapkan oleh aliran sungai.
- Jenis tanah regosol merupakan endapan abu vulkanik baru yang memiliki butir kasar. Penyebaran terutama pada daerah lereng gunung api.
- Jenis tanah litosol merupakan jenis tanah berbatu-batu dengan lapisan yang tidak begitu tebal. Bahannya berasal dari jenis batuan beku yang belum mengalami proses pelapukan secara sempurna.
- Jenis tanah latosol merupakan tanah tersebar didaerah beriklim basah, curah hujan lebih dari 300 mm/tahun, dan ketinggian tempat berkisar 300-1.000 meter. Tanah ini terbentuk dari batuan gunung api kemudian mengalami proses pelapukan lanjut
- Jenis tanah andosol merupakan jenis tanah berasal dari bahan induk abu vulkan. Penyebaran didaerah beriklim sedang dengan curah hujan diatas 2.500 mm/tahun tanpa bulan kering.
- Jenis tanah Mediteran jenis ini berasal dari batuan kapur keras (limestone). Penyebaran didaerah beriklim subhumid, topografi karst dan lereng vulkan dengan ketinggian dibawah 400 m[16].

Pada skoring, parameter jenis tanah dibagi menjadi 5 yaitu sebagai berikut :

| No. | Jenis Tanah        | Harkat         |
|-----|--------------------|----------------|
|     | Grumusol           | 5              |
| 2   | Litosol, mediteran | 4              |
| 3   | Latosol            | 3              |
| 4   | Aluvial, andosol   | $\overline{2}$ |
|     | Regosol            |                |

Tabel 3.2 Klasifikasi Jenis Tanah

#### c. Skoring pada parameter Penggunaan Lahan

Berbagai macam penggunaan lahan Kota Semarang, lahan terbuka, sungai, waduk, dan rawa berpotensi terjadi banjir, sehingga penggunaan lahan Kota Semarang dibagi menjadi 5 yaitu sebagai berikut :

| No. | Penggunaan Lahan      | Harkat         |
|-----|-----------------------|----------------|
|     | Lahan Terbuka,        | 5              |
|     | sungai, waduk, rawa   |                |
|     | Permukiman, industri, | 4              |
|     | perkantoran, kebun    |                |
|     | campuran, tanaman     |                |
| 3   | Pertanian, sawah,     | 3              |
|     | tegalan               |                |
| 4   | Perkebunan, semak     | $\overline{2}$ |
|     |                       |                |
| 5   | Hutan                 | 1              |
|     |                       |                |

Tabel 3.3 Tabel Klasifikasi Penggunaan Lahan

d. Skoring pada parameter Hidrologi

Potensi Air merupakan pengaruh banjir yang ada dalam hidrologi Kota Semarang. diklasifikasikan kedalam 5 hidrologi yaitu sebagai berikut :

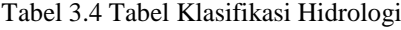

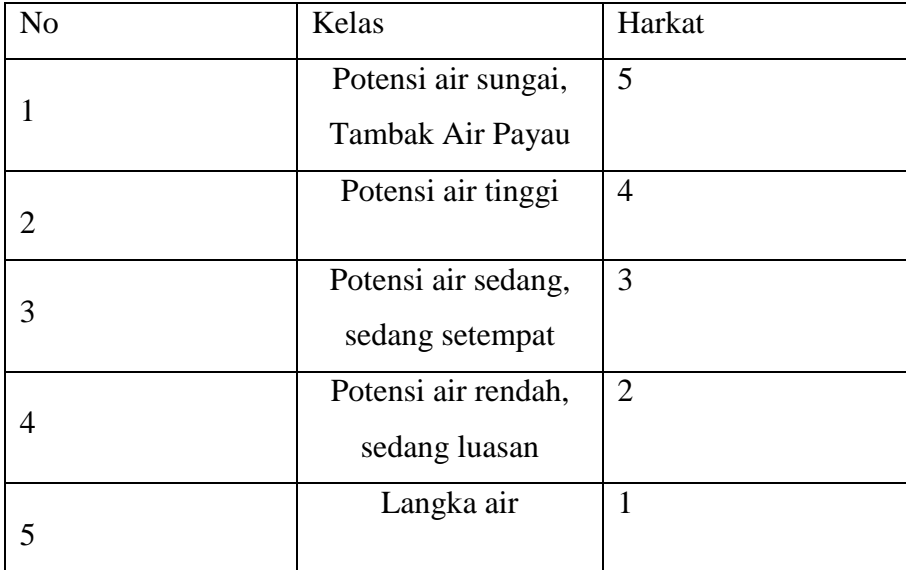

e. Skoring pada parameter Curah Hujan

Semakin tinggi curah hujan, semakin berpotensi terhadap terjadinya banjir. Berikut adalah 5 klasifikasi curah hujan :

| N <sub>o</sub> | Besar Curah Hujan | Harkat         |
|----------------|-------------------|----------------|
|                | >3000             | 5              |
| 2              | 2500-<3000        | $\overline{4}$ |
| 3              | 2000-<2500        | 3              |
| 4              | 1500-<2000        | $\overline{2}$ |
| 5              | < 1500            | 1              |

Tabel 3.5 Tabel Klasifikasi Curah Hujan

### 3.6.1.2 Pembobotan

Pembobotan merupakan pemberian bobot pada setiap parameter peta terhadap pengaruh banjir. Nilai pembobotan dilakukan dengan kualitatif, tergantung seseorang dalam penentuan bobot. Semakin besar parameter terhadap pengaruh banjir, maka bobot yang diberikan semakin tinggi, dan sebaliknya[14]. Pembobotan dilakukan dengan menggunakan metode AHP.

### **3.7 Pembentukan Kriteria-kriteria AHP**

Langkah-langkah pembentukan kriteria AHP sebagai berikut :

1. Penyusunan hierarki dari masalah yang dihadapi

Permasalahan yang akan diselesaikan, diuraikan menjadi unsur-unsur, yaitu kriteria dan alternatif, selanjutnya disusun menjadi struktur hirarki seperti pada gambar :

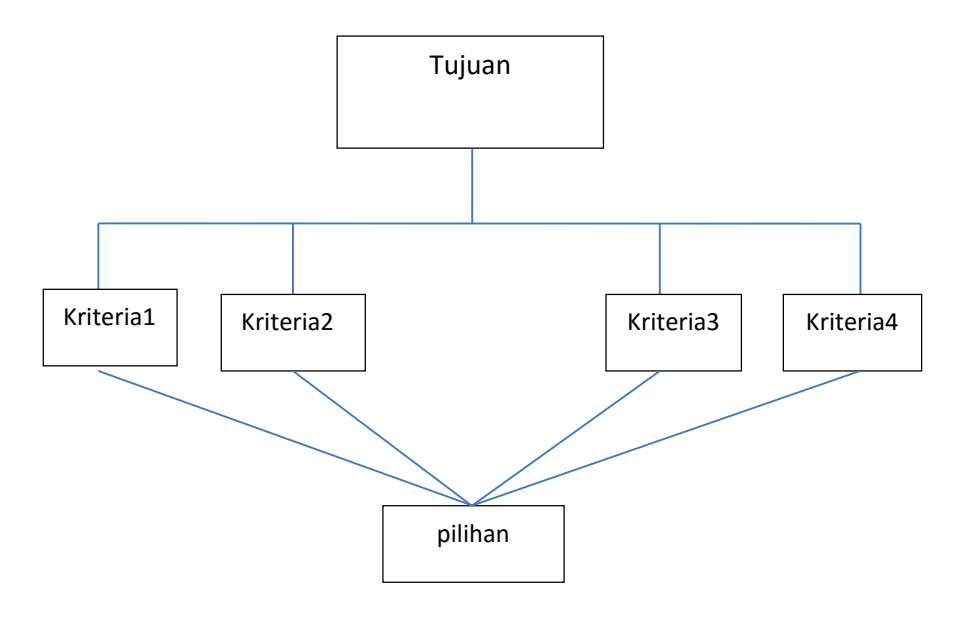

Gambar 3.2 Struktur Hierarki AHP

2. Menyusun matriks perbandingan berpasangan tiap kriteria

Perbandingan berpasangan dilakukan guna penilaian kriteria dan alternatif. Skala 1 sampai 9 adalah skala terbaik untuk mengekspresikan pendapat yang ada pada suatu permasalahan.

| Intensitas  | Keterangan                                                                   |  |  |  |  |  |
|-------------|------------------------------------------------------------------------------|--|--|--|--|--|
| Kepentingan |                                                                              |  |  |  |  |  |
| 1           | Kedua elemen memiliki nilai yang sama.                                       |  |  |  |  |  |
| 3           | Elemen yang satu sedikit lebih penting dari<br>elemen yang lainnya           |  |  |  |  |  |
| 5           | Elemen yang satu lebih penting dari elemen<br>lainnya                        |  |  |  |  |  |
| 7           | Satu elemen sangat penting dari elemen lainnya.                              |  |  |  |  |  |
| $\mathbf Q$ | Elemen satu mutlak penting dari elemen lainnya.                              |  |  |  |  |  |
| 2,4,6,8     | Nilai Elemen yang memiliki nilai<br>saling<br>berdekatan (nilai hampir sama) |  |  |  |  |  |

Tabel 3.6 Skala Penilaian Perbandingan Berpasangan

| Factor           | Slope        | Surface water | Road           | Urban          |
|------------------|--------------|---------------|----------------|----------------|
| <b>Slope</b>     | $\mathbf{1}$ | 3             | 3              | 3              |
| Surface<br>water | 1/3          | $\mathbf{1}$  | $\overline{2}$ | $\overline{2}$ |
| Road             | 1/3          | 1/2           | $\mathbf{1}$   | $\mathbf{1}$   |
| Urban            | 1/3          | 1/2           | 1/1            | $\mathbf{1}$   |
| Total            | 1.99         | 5             | $\overline{7}$ | $\overline{7}$ |

Tabel 3.7 Matriks Perbandingan Berpasangan Tiap Kriteria

# 3. Membuat matriks keputusan ternormalisasi

Langkah untuk mendapatkan nilai dari matriks keputusan ternormalisasi dilakukan dengan membagi nilai pada kolom 1 baris 1 dengan jumlah dari kolom 1, dan seterusnya sehingga didapatkan hasil sebagai berikut :

| Factor  | Slope        | Surface      | Road         | Urban        | Total | Eigen      |
|---------|--------------|--------------|--------------|--------------|-------|------------|
|         |              | water        |              |              |       | vector     |
| Slope   | $1.00/1.99=$ | $3.00/5.00=$ | $3.00/7.00=$ | $3.00/7.00=$ | 1.958 | 1.958/4.00 |
|         | 0.502        | 0.600        | 0.428        | 0.428        |       | $= 0.489$  |
|         |              |              |              |              |       |            |
| Surface | $0.33/1.99=$ | $1.00/5.00=$ | $2.00/7.00=$ | $2.00/7.00=$ | 0.938 | 0.938/4.00 |
| water   | 0.166        | 2.00         | 0.286        | 0.286        |       | $= 0.234$  |
|         |              |              |              |              |       |            |
| Road    | $0.33/1.99=$ | $0.50/5.00=$ | $1.00/7.00=$ | $1.00/7.00=$ | 0.552 | 0.552/4.00 |
|         | 0.166        | 0.100        | 0.143        | 0.143        |       | $= 0.138$  |
|         |              |              |              |              |       |            |
| Urban   | $0.33/1.99=$ | $0.50/5.00=$ | $1.00/7.00=$ | $1.00/7.00=$ | 0.552 | 0.552/4.00 |
|         | 0.166        | 0.100        | 0.143        | 0.143        |       | $=0.138$   |
|         |              |              |              |              |       |            |
| Total   | 1.000        | 1.000        | 1.000        | 1.000        | 4.000 | 1.000      |
|         |              |              |              |              |       |            |

Tabel 3.8 Matriks Keputusan Ternormalisasi

## 4. Menghitung bobot tiap kriteria

Pada perhitungan untuk memperoleh bobot masing-masing kriteria yaitu dengan cara menjumlahkan hasil dari perhitungan matiks ternormalisasi. Kemudian hasil tersebut dibagi dengan jumlah kriteriakriteria yang ada.

| Factor  | Slope     | Surface      | Road         | Urban        | Total | Eigenvector   |
|---------|-----------|--------------|--------------|--------------|-------|---------------|
|         |           | water        |              |              |       |               |
| Slope   | 1.00/1.99 | $3.00/5.00=$ | $3.00/7.00=$ | $3.00/7.00=$ | 1.958 | $1.958/4.00=$ |
|         | $= 0.502$ | 0.600        | 0.428        | 0.428        |       | 0.489         |
| Surface | 0.33/1.99 | $1.00/5.00=$ | $2.00/7.00=$ | $2.00/7.00=$ | 0.938 | $0.938/4.00=$ |
| water   | $= 0.166$ | 2.00         | 0.286        | 0.286        |       | 0.234         |
| Road    | 0.33/1.99 | $0.50/5.00=$ | $1.00/7.00=$ | $1.00/7.00=$ | 0.552 | $0.552/4.00=$ |
|         | $= 0.166$ | 0.100        | 0.143        | 0.143        |       | 0.138         |
| Urban   | 0.33/1.99 | $0.50/5.00=$ | $1.00/7.00=$ | $1.00/7.00=$ | 0.552 | $0.552/4.00=$ |
|         | $= 0.166$ | 0.100        | 0.143        | 0.143        |       | 0.138         |
| Total   | 1.000     | 1.000        | 1.000        | 1.000        | 4.000 | 1.000         |

Tabel 3.9 Pembobotan metode AHP

# 5. Perkalian tiap nilai perbandingan kriteria dengan bobot

Perkalian tiap nilai perbandingan kriteria dengan bobot dilakukan untuk memperoleh nilai total dari kriteria-kriteria.

Tabel 3.10 Matriks Perkalian Nilai Kriteria Dengan Bobot

| Factor           | Slope | Surface | Road  | Urban | <b>Total Row</b> |
|------------------|-------|---------|-------|-------|------------------|
|                  |       | water   |       |       |                  |
| Slope            | 0.489 | 0.702   | 0.414 | 0.414 | 2.019            |
| Surface<br>water | 0.161 | 0.234   | 0.276 | 0.234 | 0.905            |
| Road             | 0.161 | 0.117   | 0.138 | 0.138 | 0.554            |
| Urban            | 0.161 | 0.117   | 0.138 | 0.138 | 0.554            |

6. Konsistesnsi Logis

Pengelompokkan seluruh elemen secara logis dan diperingkatkan secara konsisten sesuai dengan kriteria yang logis.

Langkah-langkah perhitungan konsistensi logis :

a. Pembagian hasil penjumlahan tiap baris dengan prioritas bersangkutan dan hasilnya dijumlahkan.

| Factor                           | <b>Slope</b> | Surface | Road  | Urban |
|----------------------------------|--------------|---------|-------|-------|
|                                  |              | water   |       |       |
| <b>Total Row</b>                 | 2.019        | 0.905   | 0.554 | 0.554 |
| Eigen Vector                     | 0.489        | 0.234   | 0.138 | 0.138 |
| <b>Total Row/Eigen</b><br>Vector | 4.129        | 3.867   | 4.014 | 4.014 |

Tabel 3.11 Hasil penjumlahan dari pembagian prioritas

b. Pembagian hasil c dengan jumlah elemen, akan diperoleh λ maks.

$$
\lambda \text{ maks} = \frac{\sum(\frac{Totalbaris}{bobot})}{jumlah kriteria} = \frac{4.129 + 3.867 + 4.014 + 4.014}{4} = 4.007
$$

c. Indeks Konsistensi (CI)=( $\lambda$  maks-n)/(n-1)

$$
CI = \frac{4.007 - 4}{4 - 1} = 0.002
$$

d. Rasio konsistensi (CR)= CI/ RI, dimana RI merupakan indeks random konsistensi. Apabila rasio konsistensi  $\leq 0.1$ , maka hasil perhitungan data dapat dibenarkan.

$$
CR = \frac{Ci}{Ri} = \frac{0.002}{0.09} = 0.002
$$

Keterangan :

- $\lambda$  = Nilai rata-rata dari perhitungan jumlah total baris dibagi bobot, dibagi dengan jumlah kriteria
- CI = *Consistency Index* CR = *Consistency Ratio*
- RI = *Random Index*

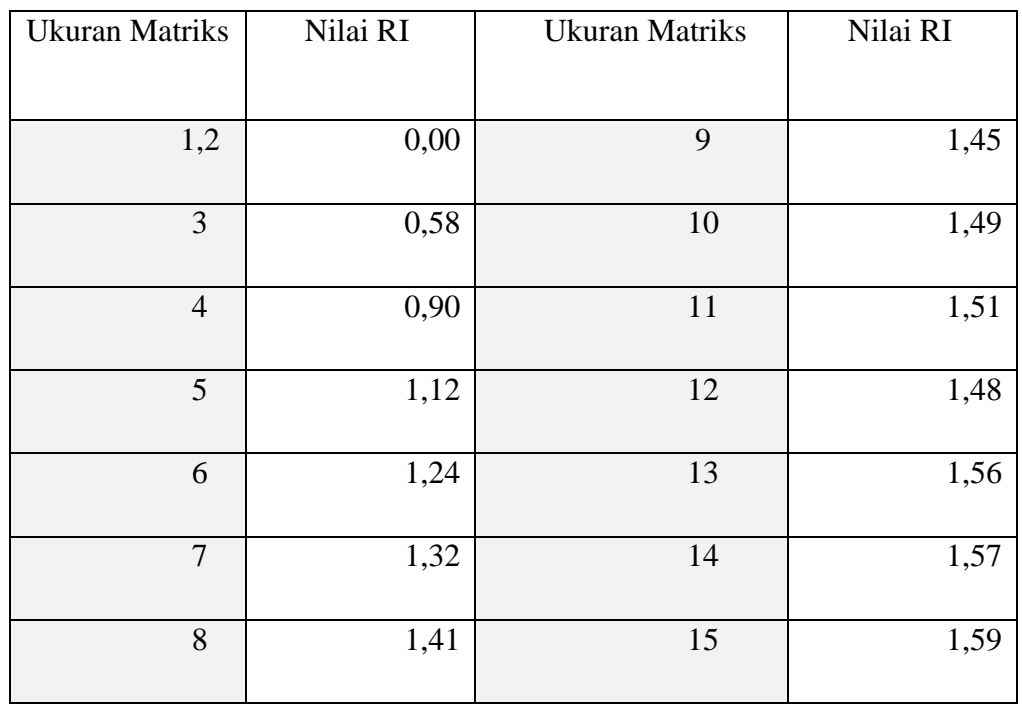

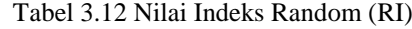

### **3.8 Eksperimen**

Pada tahap ini akan dilakukan penelitian dengan melakukan implementasi metode AHP pada software ArcGIS 10.3. Tahap awal pada penelitian ini adalah melakukan pengumpulan data yang mempengaruhi banjir di Kota Semarang seperti kemiringan lereng, penggunaan lahan, jenis tanah, hidrologi dan curah hujan untuk pembuatan peta daerah rawan banjir dalam bentuk file shp. Kemudian menghitung data curah hujan yang didapatkan dari BMKG dari

tahun 2010-2014 dengan persamaan curah hujan tahunan dibagi jumlah tahun data curah hujan yang digunakan untuk membuat peta. Tahap kedua adalah pengisian atribut dalam database dengan mengklasifikasi tiap parameter guna membedakan daerah-daerah didalam peta. Tahap selanjutnya adalah skoring merupakan perankingan data atribut pada peta. Kemudian pembobotan dengan perhitungan metode AHP yang menghasilkan bobot nilai sebagai penentu daerah rawan banjir. Tahap ketiga yaitu perkalian antara skoring tiap parameter dan bobot tiap parameter, yang menghasilkan suatu nilai penentu daerah rawan banjir. Selanjutnya adalah overlay peta yang bertujuan untuk penggabungan data atribut kriteria-kriteria, dan hasilnya berupa peta dengan daerah rawan banjir Kota Semarang.